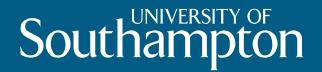

# SharePoint DataPool

Dorothy Byatt drb@soton.ac.uk Library

#### **DataPool SharePoint Home**

| 🔠 🔻 🛅 Home - DataPool                                                      | 🗙 🌈 New Tab                          |                                            | 🦆 🔻 🖾 🔻 🖃 🖶 🔻 Page 🕶 Safety 🕶 Tools 🕶 🕢 🛩 |
|----------------------------------------------------------------------------|--------------------------------------|--------------------------------------------|-------------------------------------------|
| My University My                                                           | / Profile My Groups 🕤                |                                            | Southampton<br>BETA                       |
| Browse Page                                                                |                                      |                                            | Search this site 👂                        |
| DataPool                                                                   |                                      |                                            | Dorothy Byatt V                           |
| I                                                                          | Testbed Site Collection for DataPool | project                                    |                                           |
| I Like It Tags & Notes Data Management Plans Datasets Projects Recycle Bin | +ADD A PROJECT<br>+ADD A DATASET     |                                            |                                           |
|                                                                            |                                      | y of Southampton research data repository. |                                           |

Search Datapool

Search for a project or dataset... 🔎

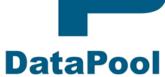

# **Project form**

| 😑 🔹 📴 Projects - New Item | 🗙 🌈 New Tab                |                                                                           | 👌 🔻 🔝 👻 🚍 🖶 🝷 Page 👻 Safety 👻 Tools 👻 🔞 👻 |
|---------------------------|----------------------------|---------------------------------------------------------------------------|-------------------------------------------|
| My University My          | Profile My Groups          |                                                                           | Southampton<br>BETA                       |
| Browse Edit               |                            |                                                                           | Search this site 👂                        |
| Save Cancel Paste         | Ŭ A                        |                                                                           | Some fields could auto-                   |
| Commit Clipboard          | Actions Spelling           |                                                                           |                                           |
| I 🖓 🖓                     | Title *                    |                                                                           | complete from                             |
| I Like It Tags & Notes    | The                        | The title of the project                                                  | University management                     |
| Data Management Plans     | Project Start              | The official start date of the project                                    |                                           |
| Datasets<br>Projects      | Project End                |                                                                           | systems eventually                        |
| Recycle Bin               | - 1 1                      | The official end date of the project                                      |                                           |
|                           | Funding Bodys              | Sources of funding for this project. To add extra sources click on t      |                                           |
|                           | Lead Institution           | University of Southampton<br>Institution which is the base of the project | >                                         |
|                           | Collaborating Institutions | Any assisting institutions                                                | >                                         |
|                           | Principal Investigator     | Byatt D.R. &                                                              |                                           |
|                           | Co-In vestigators          | Enter users separated with semicolons.                                    |                                           |
|                           | Data Retention             | Project End                                                               |                                           |
|                           | Category                   | (None) -                                                                  |                                           |
|                           | Public Keywords            | Keywords which will be used in a public setting                           | >                                         |
|                           | Data Management Policy     | (None) 🔻                                                                  |                                           |
|                           | Notes                      |                                                                           | *                                         |
|                           |                            |                                                                           |                                           |

Cancel

### Dataset form

| 🔠 👻 📴 Datasets - New Item                                    | 🗙 🌈 New Tab               |                                                                                                    | 🟠 🔻 🔝 👻 🚍 🖶 🔻 Page 🕶 Safety 🕶 Tools 💌 🕢 🎽                                         |
|--------------------------------------------------------------|---------------------------|----------------------------------------------------------------------------------------------------|-----------------------------------------------------------------------------------|
| My University My                                             | Profile My Groups 🕤       |                                                                                                    | Southampton<br>Beta                                                               |
| Browse Edit                                                  |                           |                                                                                                    | Search this site 👂                                                                |
| 📙 🗾 📔 📕                                                      |                           |                                                                                                    |                                                                                   |
| Save Cancel Paste Commit Clipboard                           | Spelling<br>T<br>Spelling |                                                                                                    | Fields common to                                                                  |
| I .                                                          | Title *                   |                                                                                                    | project and dataset                                                               |
| I Like It Tags & Notes                                       | Project<br>Description    | Southampton •                                                                                                    | could be auto-                                                                    |
| Data Management Plans<br>Datasets<br>Projects<br>Recycle Bin |                           | ۸<br>۲                                                                                                    | completed, but with                                                               |
|                                                              | Categories                | (None) •                                                                                                    | option to overwrite                                                               |
|                                                              | Storage Location          | <ul> <li>              Research Filestore             ▼      </li> <li>             Specify your own value:         </li> </ul> |                                                                                   |
|                                                              | Data Retention            | Project End                                                                                                    | E                                                                                 |
|                                                              | Storage Reference         | Row ID (when using Torrent uploading), file path (when using J: or other storage location.                                      | shared folder) or other identifier for locating this dataset within the specified |
|                                                              | Usage Policy              | Public •                                                                                                    |                                                                                   |
|                                                              | Notes                     | ۸<br>                                                                                                    |                                                                                   |
|                                                              | Format                    | Text •                                                                                                    |                                                                                   |
|                                                              | Public Keywords           | Keywords which will be used in a public setting                                                                                 |                                                                                   |
|                                                              | Private Keywords          | Q                                                                                                    |                                                                                   |
|                                                              |                           |                                                                                                    | Save Cancel                                                                       |

# Dataset options 1- selecting project

| 🖶 🔹 📴 Datasets - New Item 🛛 🗶 New Tab                        |                     |                                                                                                    |                                                                        |  |  |  |  |
|--------------------------------------------------------------|---------------------|----------------------------------------------------------------------------------------------------|------------------------------------------------------------------------|--|--|--|--|
| My University My I                                           | Profile My Groups 🕤 |                                                                                                    |                                                                        |  |  |  |  |
| Browse Edit<br>Edit<br>Save Cancel Paste                     |                     |                                                                                                    | Project list would be<br>specific to individual or<br>SharePoint Group |  |  |  |  |
| Commit Clipboard                                             | Spelling<br>Title * |                                                                                                    |                                                                        |  |  |  |  |
| I Like It Tags & Notes                                       | Project             | Southampton 👻                                                                                                  |                                                                        |  |  |  |  |
| Data Management Plans<br>Datasets<br>Projects<br>Recycle Bin | Description         | (None)<br>AHRC RTISAD<br>Cheese in Archaeology<br>RG Test Project 001<br>Southampton<br>Test 2<br>Test Project |                                                                        |  |  |  |  |
|                                                              | Categories          | Test Project 2<br>Tests-drb                                                                                    |                                                                        |  |  |  |  |
|                                                              | Storage Location    | <ul> <li>Research Filestore</li> <li>Specify your own value:</li> </ul>                                        | •                                                                      |  |  |  |  |
|                                                              | Data Retention      | <ul> <li>Project End</li> <li>Specify your own value:</li> </ul>                                               |                                                                        |  |  |  |  |

## Dataset option 2 – storage location

| 📲 👻 📴 Datasets - New Item 🛛 🗶 🌈 TDNet Journals Gateway |           |                                   |            |                                                                                             |                   |                                                   |     |
|--------------------------------------------------------|-----------|-----------------------------------|------------|---------------------------------------------------------------------------------------------|-------------------|---------------------------------------------------|-----|
| My University                                          | My Pro    | ofile M                           | y Groups 🕤 |                                                                                             |                   |                                                   |     |
| Browse Edit                                            | 🔏 Cut     | ABC                               |            |                                                                                             | be flexib         | location wou<br>ble to allow da<br>different stag | ata |
| Save Cancel Paste                                      | pboard    | Spelling<br>*<br>Spelling         |            |                                                                                             |                   |                                                   | ,   |
| I Like It Tags & Note                                  | T<br>es F | Title *<br>Project<br>Description |            | Southampton -                                                                               |                   |                                                   |     |
| Datasets<br>Projects<br>Recycle Bin                    |           |                                   |            |                                                                                             |                   | Ŧ                                                 |     |
|                                                        |           | Categories<br>Storage Location    | n          | (None)   Research Filestore  D Drive Filestore Other Media with PI Primary Institution (not | ▼<br>Southampton) |                                                   |     |
|                                                        | Γ         | Data Retention                    |            | <ul> <li>Project End </li> <li>Specify your own value:</li> </ul>                           |                   |                                                   |     |

## **Dataset option 3 – retention flag**

| 😑 👻 📴 Datasets - New Iter                                    | n 🛛 🗶 🌈 TDNet Journals Gateway |                                                                                                    |
|--------------------------------------------------------------|--------------------------------|----------------------------------------------------------------------------------------------------|
| My University My                                             | Profile My Groups 🕤            |                                                                                                    |
| Browse Edit<br>Edit<br>Save Cancel Paste                     | Copy<br>Spelling               | Flag would be used as a review option                                                                                                 |
| Commit Clipboard                                             | Spelling                       |                                                                                                    |
| I 🖓 🖓                                                        | Title *                        |                                                                                                    |
| I Like It Tags & Notes                                       | Project                        | Southampton 🔹                                                                                                    |
| Data Management Plans<br>Datasets<br>Projects<br>Recycle Bin | Description                    |                                                                                                    |
|                                                              | Categories                     | (None) 🔻                                                                                                    |
|                                                              | Storage Location               | Research Filestore     ▼     Specify your own value:                                                                                  |
|                                                              | Data Retention                 | Project End        Project End       1 Year       7 Years       15 Years                                                              |
|                                                              | Storage Reference              | Forever<br>Row ID (when using Torrent uploading), file path (when using J: or other shared folder) or other ider<br>storage location. |
|                                                              | Usage Policy                   | Public                                                                                                    |
|                                                              | Notes                          |                                                                                                    |

#### Dataset option 4 – access setting

| Data Management Plans<br>Datasets<br>Projects | Description                    |                                                                                                    | ^                                                                 |
|-----------------------------------------------|--------------------------------|----------------------------------------------------------------------------------------------------|-------------------------------------------------------------------|
| Recycle Bin                                   | Categories<br>Storage Location | (None)   Research Filestore  Specify your own value:                                                                                                    | Set by project; open to<br>change over life of<br>project.        |
|                                               | Data Retention                 | <ul> <li>Project End</li> <li>Specify your own value:</li> </ul>                                                                                               |                                                                   |
|                                               | Storage Reference              | Row ID (when using Torrent uploading), fil storage location.                                                                                                   | e path (when using J: or other shared folder) or other identifier |
|                                               | Usage Policy                   | Public                                                                                                    |                                                                   |
|                                               | Notes                          | Public<br>University Members Only<br>University Staff Only (inc PGR)<br>University Staff Only (not inc PGR)<br>Research Group<br>Restricted (specify in Notes) | sage Policy                                                       |
|                                               | Format                         | Text •                                                                                                    |                                                                   |
|                                               | Public Keywords                | Keywords which will be used in a public set                                                                                                    | C₂                                                                |
|                                               | Private Keywords               |                                                                                                    | Q)                                                                |
|                                               |                                |                                                                                                    |                                                                   |

## **Dataset option 5 - format**

| Data Management Plans<br>Datasets<br>Projects<br>Recycle Bin | Description       | *                                                                                                    |
|--------------------------------------------------------------|-------------------|----------------------------------------------------------------------------------------------------|
|                                                              | Categories        | (None)                                                                                                    |
|                                                              | Storage Location  | <ul> <li>Research Filestore ▼</li> <li>Specify your own value:</li> </ul>                                 |
|                                                              | Data Retention    | <ul> <li>Project End ▼</li> <li>Specify your own value:</li> </ul>                                        |
|                                                              | Storage Reference | Row ID (when using Torrent uploading), file path (when using J: or other shared folder) storage location. |
|                                                              | Usage Policy      | Public 👻                                                                                                  |
|                                                              | Notes             | A<br>                                                                                                    |
|                                                              | Format            | Text                                                                                                    |
|                                                              | Public Keywords   | Text<br>Excel<br>SPSS hich will be used in a public setting<br>Figure                                     |
|                                                              | Private Keywords  |                                                                                                    |
|                                                              |                   |                                                                                                    |

#### Your projects page

| 📅 Projects ·           | - All Items            |                       |                        |                  | 🛅 🔻           |             | Page 🔻 Safety 🔻 Tools 🔻 🔞 |          |
|------------------------|------------------------|-----------------------|------------------------|------------------|---------------|-------------|---------------------------|----------|
| My Unive               |                        | Profile My Groups 🕤   |                        |                  |               | So          | outhampto                 | <b>n</b> |
|                        | List Tools<br>ems List |                       |                        |                  |               | Sea         | arch this site            | ٩        |
| DataPool > 1           |                        |                       |                        |                  |               |             | Dorothy Byatt             | •        |
| i)                     |                        | 🔲 🌡 Title             | Principal Investigator | Co-Investigators | Project Start | Project End | Lead Institution          |          |
| I Like It              | Tags & Notes           | Tests-drb             | $\frown$               |                  | 28/02/2012    | 28/03/2012  |                           |          |
| Data Manag<br>Datasets | gement Plans           |                       | 5 4                    |                  |               |             |                           |          |
| Projects               |                        |                       | Dorothy Byatt          |                  |               |             |                           |          |
| Recycle Bin            |                        | Cheese in Archaeology | Dorothy Byatt          | Wendy White      | 01/03/2012    | 28/02/2013  |                           |          |
|                        |                        | 🕈 Add new item        |                        |                  |               |             |                           |          |

# Your dataset page

ш

€ [

| 🔁 Datasets - All Items          |                        |                           |                                                          |            |                    |                |                          | 👌 🔻                                 | 🔊 🔻 🖃 🖶 👻 Page 🕶                                                          | Safety 🔻 | Tools 🔻 🔞 👻   |
|---------------------------------|------------------------|---------------------------|----------------------------------------------------------|------------|--------------------|----------------|--------------------------|-------------------------------------|---------------------------------------------------------------------------|----------|---------------|
|                                 | Profile My (           | Groups                    | ◙                                                        |            |                    |                |                          |                                     | Sout                                                                      | han      | ND DE DE TA   |
| List Tools Browse Items List    |                        |                           |                                                          |            |                    |                |                          |                                     | Search thi                                                                | s site   | P             |
| DataPool<br>DataPool > Datasets |                        |                           |                                                          |            |                    |                |                          |                                     |                                                                           |          | 2             |
|                                 |                        |                           |                                                          |            |                    |                |                          |                                     |                                                                           | Dor      | othy Byatt 🔻  |
| $\bigcirc$ $\bigtriangledown$   |                        |                           |                                                          |            |                    |                |                          |                                     |                                                                           |          |               |
| I Like It Tags & Notes          |                        |                           |                                                          |            |                    |                |                          |                                     |                                                                           |          |               |
| Data Management Plans           |                        |                           |                                                          |            |                    |                |                          |                                     |                                                                           |          |               |
| Datasets                        |                        |                           |                                                          |            |                    |                |                          |                                     |                                                                           |          |               |
| Projects                        |                        |                           |                                                          |            |                    |                |                          |                                     |                                                                           |          |               |
| Recycle Bin                     |                        |                           |                                                          |            |                    |                |                          |                                     |                                                                           |          |               |
|                                 | Title                  | Project                   | Description                                              | Categories | Storage Location   | Data Retention | Storage Reference        | Usage Policy                        | Notes                                                                     | Format   | Public Keywoi |
|                                 | Volcanoes<br>on Venus  | Test<br>Project           | Volcanoes on<br>Venus,<br>example<br>dataset             | Testing    | Research Filestore | Project End    | \\uos-202752<br>\Shared\ | Public                              |                                                                           |          |               |
|                                 | Dataset2               | Test<br>Project           | Test dataset<br>on J drive,<br>showing<br>basic linking. | Testing    | J Drive Filestore  | Project End    | j:\isolutions\           | University<br>Members Only          |                                                                           | Text     |               |
|                                 | RTI data               | AHRC<br>RTISAD            | test                                                     |            | Research Filestore | Forever        |                          | Research<br>Group                   | test                                                                      | Text     |               |
|                                 | Test<br>Deposit<br>001 | RG Test<br>Project<br>001 | testing<br>jquery code<br>for deposit url                |            | J Drive Filestore  | Project End    | c:\temp\a.html           | Restricted<br>(specify in<br>Notes) | J:/iSolutions/Service<br>Management/ITIL/QlikView<br>Reference Manual.pdf | Text     |               |
|                                 | Street<br>Names        |                           | Gazeteer of<br>Southampton<br>street names               |            | J Drive Filestore  | 15 Years       |                          | University<br>Members Only          |                                                                           | Text     | Southamptor   |
|                                 | 🖶 Add new item         |                           |                                                          |            |                    |                |                          |                                     |                                                                           |          |               |

## Data Management Plans

| 🔁 Data Management Plans - All Documents   |                |                  |  |  |  |  |
|-------------------------------------------|----------------|------------------|--|--|--|--|
| My University My Profile My Groups 🕤      |                |                  |  |  |  |  |
| Library Tools<br>Browse Documents Library |                |                  |  |  |  |  |
| DataPool                                  |                |                  |  |  |  |  |
| DataPool > Data Management P              | lans           |                  |  |  |  |  |
| <i>i</i>                                  | Type Name      | Modified         |  |  |  |  |
| I Like It Tags & Notes                    | EPSRC          | 20/02/2012 11:53 |  |  |  |  |
| Data Management<br>Plans                  | 🖶 Add document |                  |  |  |  |  |
| Datasets                                  |                |                  |  |  |  |  |
| Projects                                  |                |                  |  |  |  |  |
| Recycle Bin                               |                |                  |  |  |  |  |

#### DataPool SharePoint search

| 🔁 Search Results : test           |                                                                                                    | 🐴 🔻 🔝 💌 🖃 🖷 🔻 Page 🕶 Safety 🕶 Tools 🕶 🔞 👻         |
|-----------------------------------|----------------------------------------------------------------------------------------------------|---------------------------------------------------|
| My University My                  | Profile My Groups 🕤                                                                                                    | Southampton<br>BETA                               |
| <i>i</i> ) 7                      | This Site 👻 test 👂                                                                                                    | *                                                 |
| I Like It Tags & Notes            | Try searching again in All Sites.                                                                                                    |                                                   |
| Data Management Plans<br>Datasets | 1-10 of 11 results 🔁 🔂 😚                                                                                                    |                                                   |
| Projects<br>Recycle Bin           | DataPool - Projects                                                                                                    |                                                   |
| Result Type<br>Any Result Type    | RG Test Project 001 Test Project 2 Test dataset on J drive, showing basic linking Test Deposit<br>001 testing jquery code for deposit url<br>Authors: Admpg Date: 05/02/2012 Size: 131KB                                        |                                                   |
| Webpage                           | https://intranet.soton.ac.uk/sites/DataPool/SitePages/Projects.aspx                                                                                                    |                                                   |
| Site                              | Datasets<br>Test dataset on J drive, showing basic linking, Test Deposit 001 RG Test Project 001 testing<br>jquery code for deposit url J:/iSolutions/Service Management/ITIL/QlikView Reference Manual.pdf<br>Date: 26/03/2012 | =                                                 |
| Any Site                          | https://intranet.soton.ac.uk/sites/datapool/Lists/Datasets/AllItems.aspx                                                                                                    |                                                   |
| Author                            | Project End<br>Authors: Soton\Jfsp10setup Date: 07/02/2012                                                                                                    |                                                   |
| Any Author                        | https://intranet.soton.ac.uk/sites/DataPool/Lists/Projects/DispForm.aspx?ID=2                                                                                                    |                                                   |
| Admpg<br>Richard Gooding          | Test Project<br>EPSRC University of Southampton Christopher Yorke Peter Gibbs; #28; #Patrick Robin 15                                                                                                    |                                                   |
| Dorothy Byatt<br>Graeme Earl      | Years Testing PhysicsHistoryBiologyHuman Physiology<br>Authors: Admpg Date: 11/05/2012<br>https://intranet.soton.ac.uk/sites/DataPool/Lists/Projects/DispForm.aspx?ID=1                                                         |                                                   |
| show more 💙                       |                                                                                                    |                                                   |
| Modified Date                     | Project End<br>Authors: Soton\Power-Rwg Date: 26/03/2012                                                                                                    |                                                   |
| Any Modified Date                 | https://intranet.soton.ac.uk/sites/DataPool/Lists/Projects/DispForm.aspx?ID=8                                                                                                    |                                                   |
| Past Month<br>Past Six Months     | Test Deposit 001<br>RG Test Project 001 J:/iSolutions/Service Management/ITIL/QlikView Reference Manual.pdf<br>Authors: Richard Gooding Date: 28/02/2012                                                                        |                                                   |
| Public Keywords                   | https://intranet.soton.ac.uk/sites/DataPool/Lists/Datasets/DispForm.aspx?ID=4                                                                                                    |                                                   |
| Any Public Keywords               | RG Test Project 001                                                                                                    |                                                   |
| Astro Physics                     | For testing the JQuery deposit URL bug<br>Authors: Richard Gooding Date: 27/02/2012                                                                                                    |                                                   |
| Biology                           | https://intranet.soton.ac.uk/sites/DataPool/Lists/Projects/DisnForm.aspx?ID=5                                                                                                    | ocal intranet   Protected Mode: Off 🛛 🖓 🔻 🔍 99% 👻 |